## **IMPLEMENTASI APLIKASI UJIAN ONLINE BERBASIS WEBSITE**

KWIK KIAN GIE<br>KWIK KIAN GIE

 $\overset{\sim}{\mathcal{L}}$ 

penulisan kritik dan tinjauan suatu masalah

Hak Cipta Dilindungi Undang-Undang

Hak cipta milik IBI KKG (Institut Bisnis dan Informatika Kwik Kian Gie

Institut Bisnis dan Informatika Kwik Kian Gie

(ဂ)

Dilarang mengutip sebagian atau seluruh karya tulis ini tanpa mencantumkan dan menyebutkan sumber. . Pengutipan hanya untuk kepentingan pendidikan, penelitian, penulisan karya ilmiah, penyusunan laporan,

# **PADA SMA BUDI MULIA JAKARTA**

**Oleh :**

**Nama : Reski Aulia**

**NIM : 54130491**

Skripsi

Diajukan sebagai salah satu syarat

untuk memperoleh gelar Sarjana Komputer

Program Studi Teknik Informatika

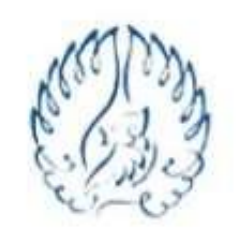

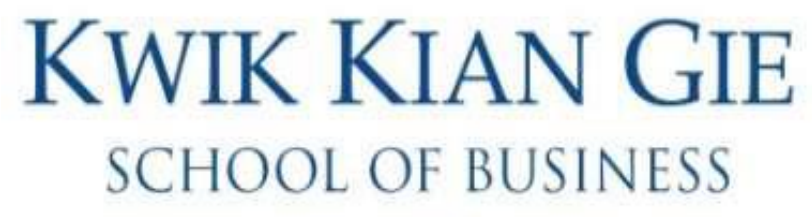

## **INSTITUT BISNIS dan INFORMATIKA KWIK KIAN GIE**

## **JAKARTA**

Oktober 2017

IMPLEMENTASI APLIKASI UJIAN ONLINE BERBASIS WEBSITE  $\overline{C}$  $\Omega$ Dilarang mengutip sebagian atau seluruh karya tulis ini tanpa mencantumkan dan menyebutkan sumber. k cipta milik IBI KKG (Institut Bisnis dan Informatika Kwik Kian Gie) Pengutipan tidak merugikan kepentingan yang wajar IBIKKG Pengutipan hanya untuk kepentingan pendidikan, penelitian, penulisan karya ilmiah, penyusunan laporan, penulisan kritik dan tinjauan suatu masalah PADA SMA BUDI MULIA JAKARTA Hak Cipta Dilindungi Undang-Undang Diajukan Oleh Nama: Reski Aulia **NIM** : 54130491 Jakarta, 2 Oktober 2017 Disetujui Oleh: Pembimbing **Institut Bisnis dan Informat** (Supriyanto Karya, S.Kom., M.M., M.Kom)

KWIK KIAN GIE<br>KWIK KIAN GIE

 $\overline{\vee}$ 

tanpa izin IBIKKG

Dilarang mengumumkan dan memperbanyak sebagian atau seluruh karya tulis ini dalam bentuk apapun

 $\bm{\Omega}$ 

**Kwik Kian Gie** 

# **INSTITUT BISNIS dan INFORMATIKA KWIK KIAN GIE**

**JAKARTA** 

2017

#### **ABSTRAKSI**

Reski Aulia / 54130491 / 2017 / Implementasi Aplikasi Ujian Online Berbasis Website Pada SMA Budi Mulia Jakarta / Pembimbing : Supriyanto Karya, S.Kom., M.M., M.Kom.

 $\hfill\ensuremath{\mathsf{D}}$  $\Box$ Pelaksanaan ujian di SMA Budi Mulia Jakarta masih menggunakan metode  $\frac{1}{x}$   $\frac{1}{x}$  Pélaksanaan ujian ui Sivies Duur ividing sung cukup banyak. Kegiatan ujian konvesional yang memerlukan waktu, biaya dan tenaga yang cukup banyak. Kegiatan ujian semester biasanya diawali dari guru bidang studi membuat soal ujian dengan cara menulis tangan, kemudian pihak SAS (Sistem Administrasi Siswa) akan mengetik dan menggandakan  $\frac{1}{2}$ s $\frac{1}{2}$ ajian siswa, lalu setelah ujian selesai, guru memeriksa lembar jawaban siswa satu per

ipta Dilin<br>Ligsebag<br>Elisa untu **UILIT** Pengertian ujian online merupakan ujian yang diselenggarakan dengan menggunakan  $\bar{x}$ omputer sebagai media utama dalam melakukan kegiatan ujian. Ujian Online merupakan  $\hat{\mathbb{B}}$ n $\hat{\mathbb{B}}$ wasi baru di era digital teknologi. Ujian online mampu menyajikan sistem evaluasi / ujian

 $\frac{f}{\sin \theta}$   $\frac{f}{\sin \theta}$  and  $\frac{f}{\sin \theta}$   $\frac{f}{\sin \theta}$   $\frac{f}{\sin \theta}$   $\frac{f}{\sin \theta}$   $\frac{f}{\sin \theta}$   $\frac{f}{\sin \theta}$   $\frac{f}{\sin \theta}$   $\frac{f}{\sin \theta}$   $\frac{f}{\sin \theta}$   $\frac{f}{\sin \theta}$   $\frac{f}{\sin \theta}$   $\frac{f}{\sin \theta}$   $\frac{f}{\sin \theta}$   $\frac{f}{\sin \theta}$   $\frac{f}{\sin \$ Dalam hal ini metode penelitian yang digunakan adalah metode dengan cara  $\begin{array}{ccccccc}\n\frac{1}{2} & \frac{1}{2} & \frac{1}{2} & \frac{1}{2} \\
\frac{1}{2} & \frac{1}{2} & \frac{1}{2} & \frac{1}{2} \\
\frac{1}{2} & \frac{1}{2} & \frac{1}{2} & \frac{1}{2}\n\end{array}$  bal ini metode penelitian yang digunakan adalah metode dengan cara<br>amengumpulkan dan menggambarkan data meng  $\vec{\alpha}$ dan tepatnya yang menjadi objek penelitian untuk mendapatkan data secara relevan. Sistem yang sedang berjalan pada SMA Budi Mulia digambarkan dalam bentuk *flowchart.*

 $\overline{5}$ Hasil dari perancangan sistem ujian online yang sedang berjalan terdiri dari beberapa komponen diagram yaitu Diagram Contex Aplikasi Ujian Oline , Use Case pada Ujian Online, Activity Diagram Pembuatan Soal dan Activity Diagram Ujian Online. Perancangan struktur menu yang terdapat dalam aplikasi ujian online.

Dengan adanya aplikasi ujian online guru bidang studi dapat mengetik soal ujian siswa, pihak SAS (Sistem Administrasi Siswa) yang membantu para guru bidang studi untuk  $\vec{B}$ m $\vec{B}$ ngetik soal ujian siswa, dan koreksi hasil jawaban siswa akan secara otomatis masuk ke dalam sistem hasil test siswa yang terdapat di halaman guru bidang studi.

Article of **Kata kunci**: Aplikasi Ujian Online, Website, dan PHP<br> **Kata kunci**: Aplikasi Ujian Online, Website, dan PHP<br> **Kata kunci**<br> **Kata kunci**<br> **Kata kunci**<br> **Kata kunci**<br> **Kata kunci**<br> **Kata kunci**<br> **Kata kunci**<br> **Ka** 

 $\sum$ tanpa izin IBIKKG  $\circ$ Pengutipan tidak merugikan kepentingan yang wajar IBIKKG

butkan sumber:

titut Bisnis dan Informatika Kwik Kian Gie

KWIK KIAN GIE SCHOOL OF BUSINESS

penulisan kritik dan tinjauan suatu masalah

Central

#### **ABSTRACT**

Reski Aulia / 54130491/2017 / Implementation of Website Based Online Exam Application at SMA Budi Mulia Jakarta / Advisor : Supriyanto Karya, S.Kom., M.M., M.Kom.

 $\hfill\ensuremath{\mathsf{D}}$ Implementation of the exam in SMA Budi Mulia Jakarta still use conventional  $\frac{1}{\sqrt{2}}$  in Implementation of the exam in SMA Budi Mulia Jakarta still use conventional investment inne, cost and considerable energy. The semester exam activity usually begins with the teacher of the subject making exam questions by hand writing, then the SAS  $\overline{X}$ Student  $\overline{A}$ dministration System) will type and double the test of the student, then after the  $\frac{1}{2}$   $\frac{1}{2}$   $\ddot{\bar{\sigma}}$ 

Understanding the online exam is a test held by using the computer as the main media  $\frac{1}{2}$ ing conducting the exam. The Online Exam is a new innovation in the digital age of  $\pm$ e $\overline{e}$ h $\overline{e}$ ology. Online exams are able to present an evaluation / exam system managed by a local

server.<br>
Discription<br>
Server.<br>
Server.<br>
Server.<br>
Server.<br>
Server.<br>
Discription.<br>
Discription.<br>
Discription.<br>
Discription.<br>
Discription.<br>
Discription.<br>
Discription.<br>
Discription.<br>
Discription.<br>
Discription.<br>
Discription.<br>
D  $\frac{1}{\omega}$  In this case the research method used is a method by collecting and describing data 1 Se about the state directly from the field and precisely the object of research to obtain data relevant. The system that is running at SMA Budi Mulia is described in the form of  $\begin{array}{c}\n\text{H} \\
\text{H} \\
\text{H} \\
\text{H} \\
\text{H} \\
\text{H} \\
\text{H} \\
\text{H} \\
\text{H}\n\end{array}$ 

 $\overrightarrow{c}$ The results of the design of online exam system that is running consists of several components diagram of the Contex Diagram Exam Oline Application, Use Case on Online Exams, Activity Diagram Making Problems and Activity Diagram Online Exam. The design For the menu structure contained in the online exam application.

i<br>mei  $\frac{5}{8}$   $\frac{3}{8}$  Wath the online exam application, the teacher of the field of study can type the exam application. System is that helps the teachers of the study With the online exam application, the teacher of the field of study can type the exam  $\frac{1}{2}$  in  $\frac{1}{2}$  to  $\frac{1}{2}$  type the student exam questions, and the correction of student answers will  $\frac{1}{2}$ automatically enter into the system of student test results in the teacher's field of study.<br>  $\frac{1}{2}$  =  $\frac{1}{2}$ 

 $\frac{1}{3}$ Keywords: Online Exam Application, Website, and PHP

nyebutkan sumber:

lenyusunan laporan

nstitut Bisnis dan Informatika Kwik Kian Gie

KWIK KIAN GIE SCHOOL OF BUSINESS

penulisan kritik dan tinjauan

delesem uteus

en 1999<br>Paris

#### **KATA PENGANTAR**

Puji dan syukur penulis panjatkan kepada Tuhan Yang Maha Esa dalam berkat, kasih karunia, dan segala anugerah-Nya yang tak terhingga, sehingga penulis mampu menyelesaikan penelitian ini dengan baik dan tepat waktu.

Penelitian ini dilakukan dalam rangka memenuhi persyaratan kelulusan untuk menyelesaikan pendidikan Strata Satu (S1) Program Studi Teknik Informatika di Institut Bisnis dan Informatika Kwik Kian Gie.

Pada kesempatan ini, penulis ingin mengucapkan terima kasih kepada pihak-pihak yang telah membantu penulis selama proses penulisan penelitian, baik berupa bimbingan, nasehat, dukungan, motivasi, bantuan dan saran sehingga penulis dapat  $\Phi$ menye $\bar{R}$ saikanpenelitian ini. Penulis khususnya ingin mengucapkan terima kasih kepada :

- 1. Bapak Akhmad Budi S.Kom., M.M., M.Kom., selaku Ketua Program Studi Teknik Informatika yang telah banyak memberikan bimbingan, saran, nasehat, dorongan dan motivasi selama proses penulisan penelitian.
- 2. Bapak Supriyanto Karya, S.Kom., M.M., M.Kom., selaku dosen pembimbing yang telah banyak memberikan bimbingan, saran, nasehat, dorongan, dan motivasi selama proses penulisan penelitian.
- 3. Bapak Sigit Birowo, S.Kom., M.Kom., segenap dosen Kwik Kian Gie School of Business yang telah banyak memberikan semangat dalam proses penulisan  $\Box$  penelitian.
- 4. Orang tua penulis yang selalu memberikan dukungan, motivasi, perhatian, serta nasehat kepada penulis dari awal perkuliahan sampai penelitian selesai.
- 5. Juwita, Michelle, Stanley, dan teman teman lainnya yang selalu setia membantu dan memberikan semangat kepada penulis.

Pengutipan hanya untuk kepentingan pendidikan, penelitian, penulisan karya ilmiah, penyusunan laporan

 $\overline{a}$ 

ipa mencantumkan dan menyebutkan sumber

Kian

eie

 $\Box$ 

 $\hfill\ensuremath{\mathrel{\mathsf{D}}}$ 

penulisan kritik dan tinjauan suatu masalah

6. Seluruh pihak-pihak yang tidak dituliskan satu per satu yang telah membantu penulis dalam menyelesaikan penelitian.

Penulis menyadari bahwa penelitian ini masih jauh dari sempurna. Oleh karena itu penulis berharap mendapatkan kritik atau saran yang membangun dari semua pihak. Akhir kata, penulis berharap penelitian ini dapat memberikan manfaat bagi para pembaca.

Jakarta, 2 Oktober 2017

Reski Aulia

KWIK KIAN GIE<br>Seroof of basiness ō.  $\overset{\textstyle\bigcirc}{\cdot}$ . Pengutipan hanya untuk kepentingan pendidikan, penelitian, penulisan karya ilmiah, penyusunan laporan, . Pengutipan tidak merugikan kepentingan yang wajar IBIKKG penulisan kritik dan tinjauan suatu masalah

2. Dilarang mengumumkan dan memperbanyak sebagian atau seluruh karya tulis ini dalam bentuk apapun

tanpa izin IBIKKG

S

Institut Bisnis dan Informatika Kwik Kian Gie

## **DAFTAR ISI**

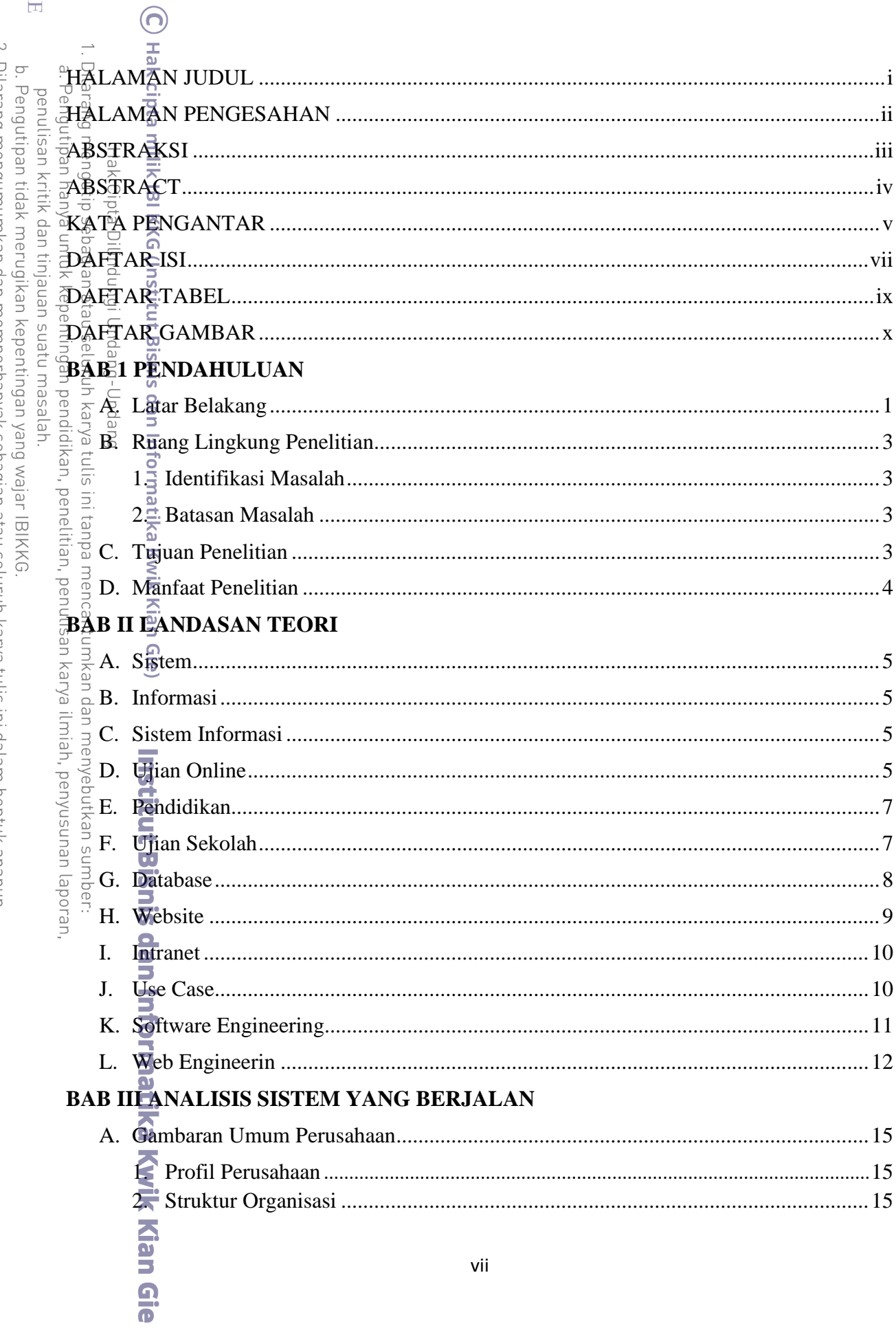

KWIK KIAN GIE<br>SCHOOL OF BUSINESS

CRANT

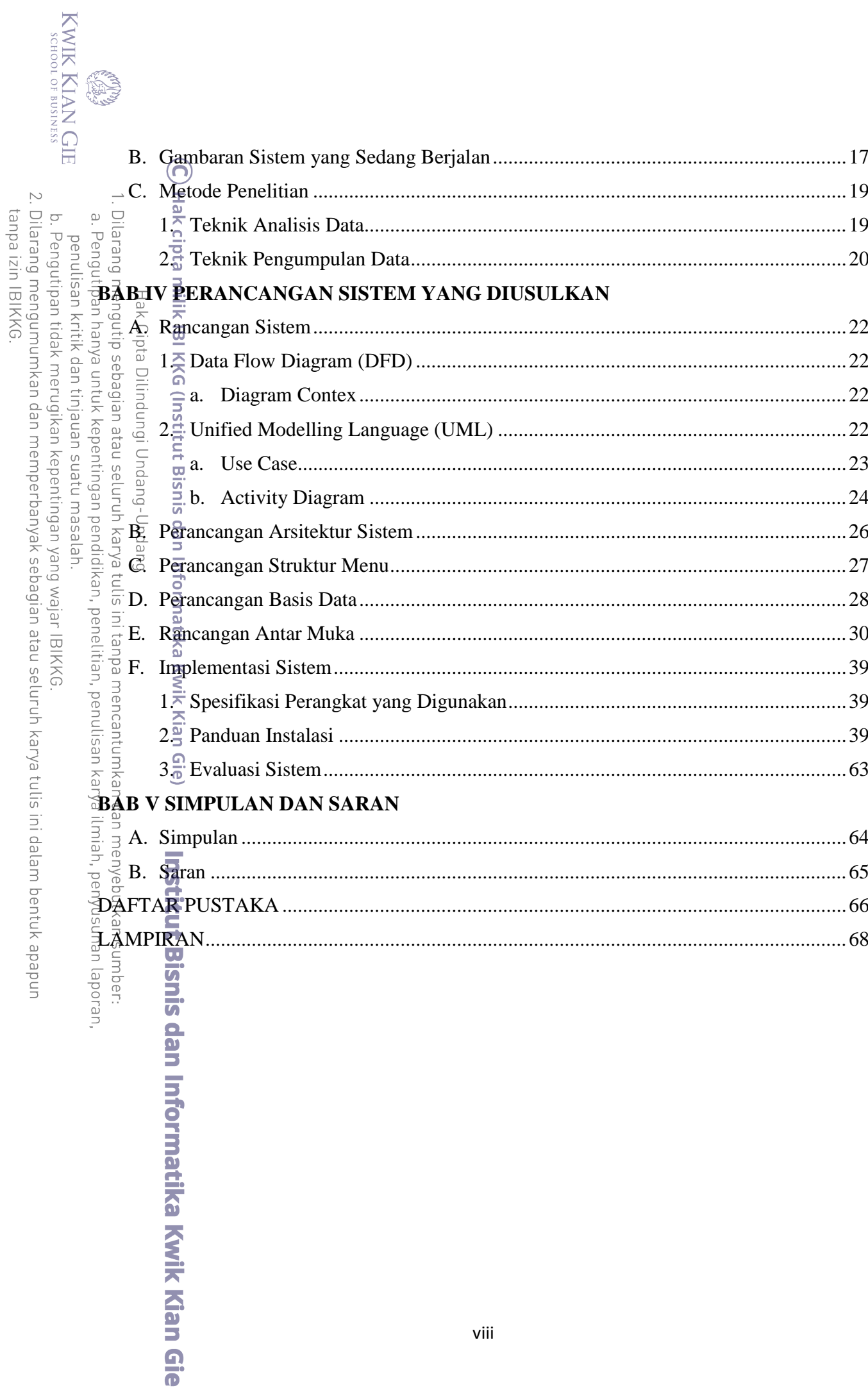

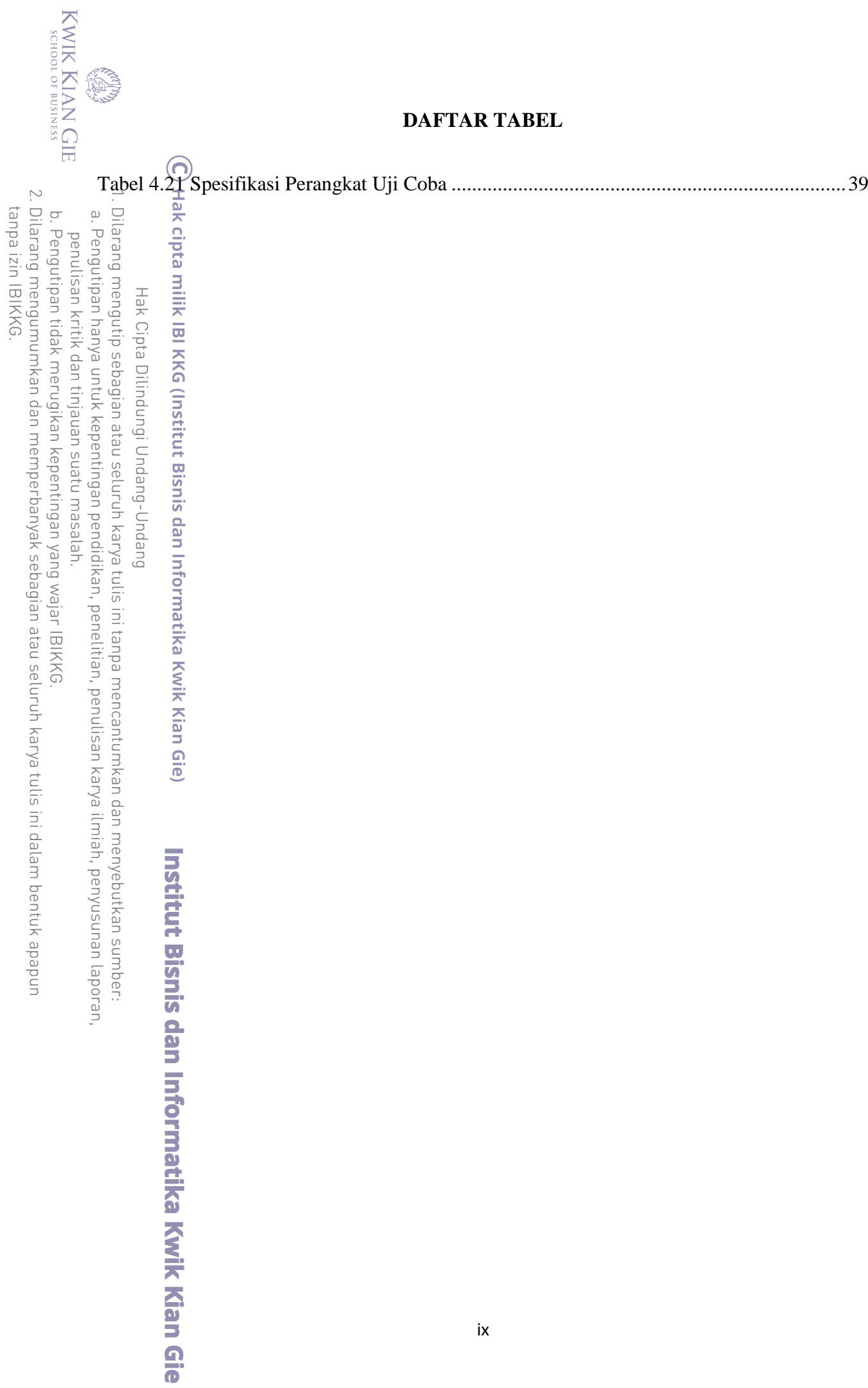

## **DAFTAR GAMBAR**

KWIK KIAN GIE

**EST** 

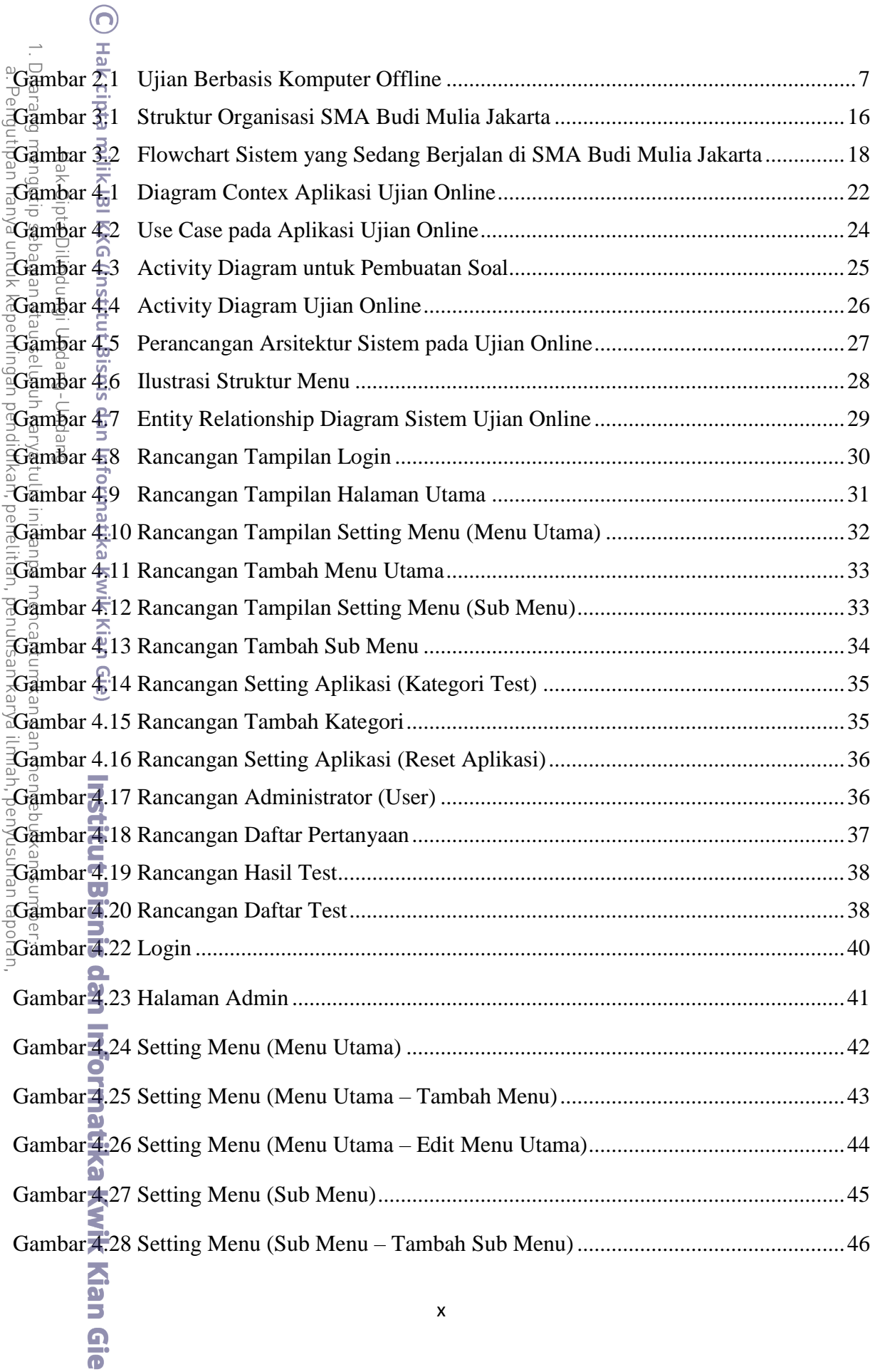

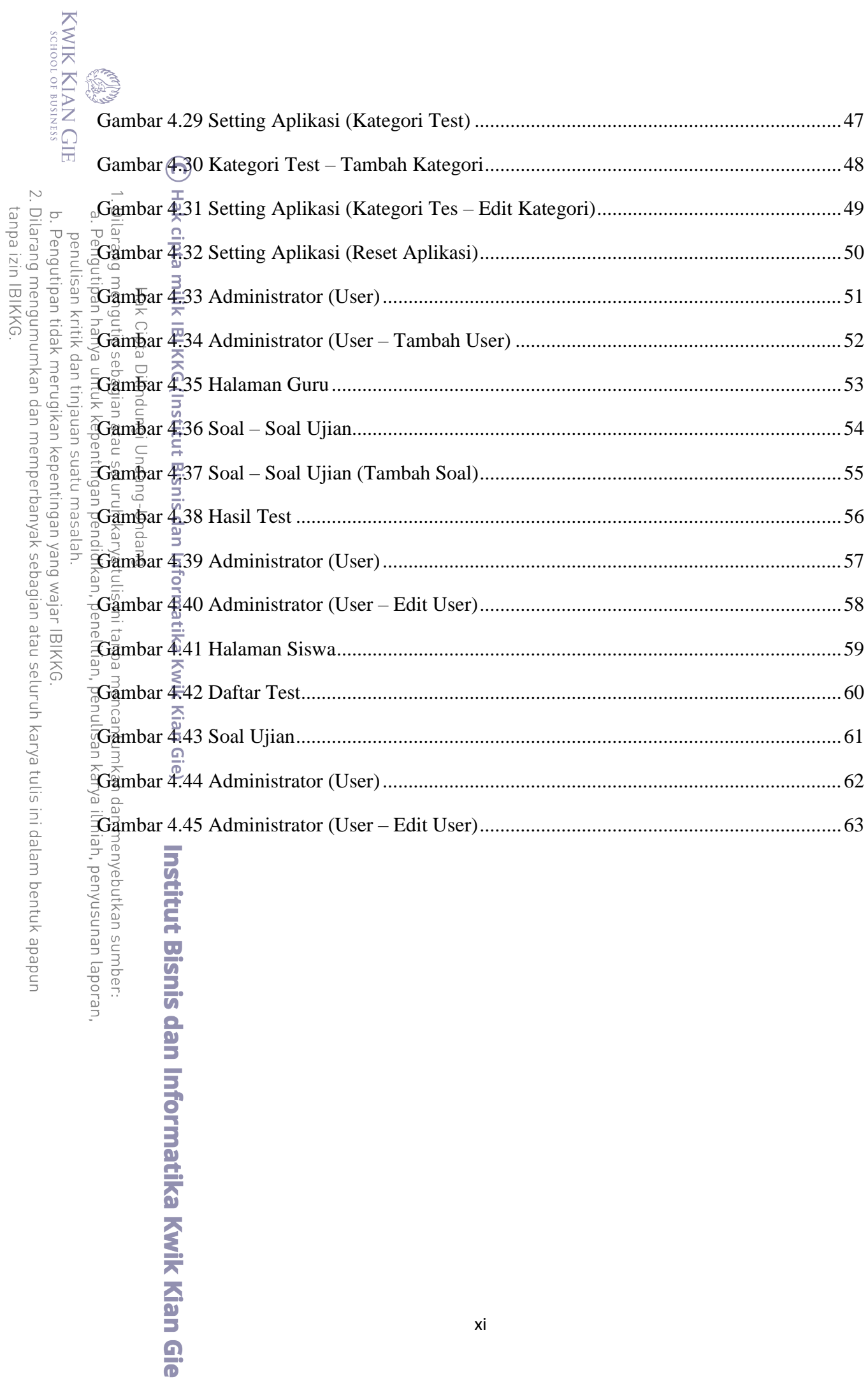

 $\frac{1}{3}$  $\ddot{\cdot}$ ،<br>ي  $\frac{1}{2}$ m bentuk apapun